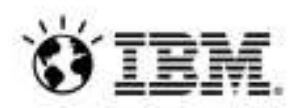

# **Demostración práctica de virtualización de entornos de prueba (IBM Rational Test Virtualization Solution v8.0)**

Unai Mayo

Especialista Técnico de Soluciones para la Gestión del Ciclo de Vida de las Aplicaciones

# La calidad del software es uno de los principales problemas en todas las industrias

- Se culpa al software *de más problemas importantes de negocio que a cualquier otro producto hecho por el hombre*.
- El software de mala calidad se ha convertido *en uno de los temas más caros en la historia de la humanidad*
	- *\$150+ billones por año en U.SA*
	- *\$500+ billones por año en todo el mundo*
- Los proyectos cancelados por mala calidad son un *15% más caros que los proyectos exitosos* del mismo tamaño y tipo.

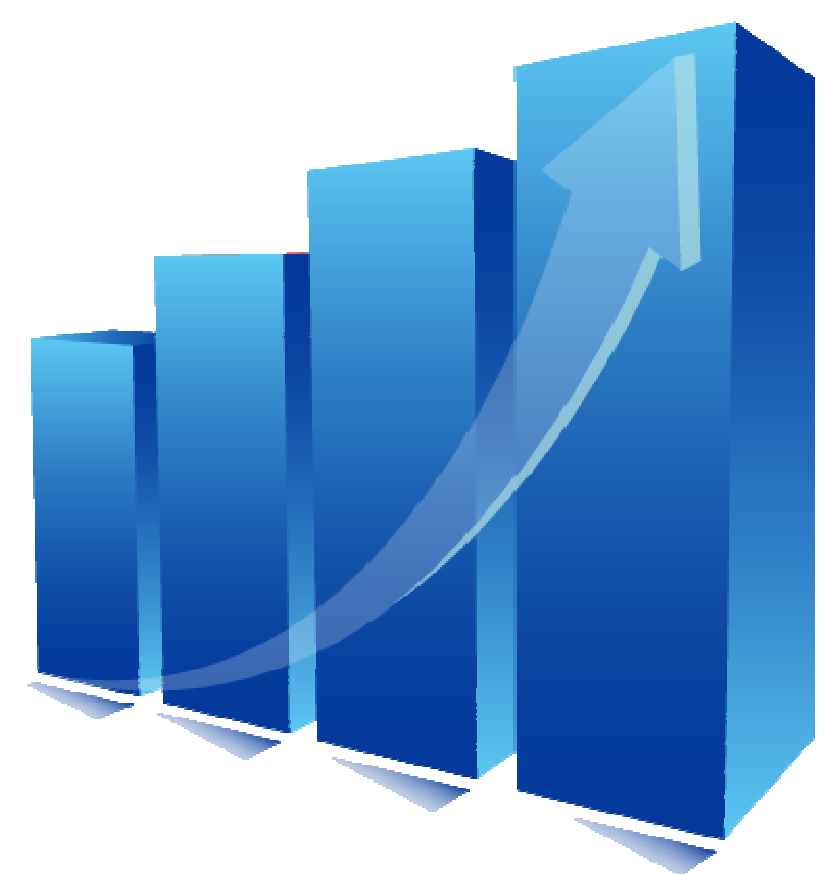

#### *Fuente: Capers Jones, 2011*

*Basado en 675 compañías, 35 gobiernos / grupos militares, 13,500 proyectos, 50-75 nuevos projectos7mes, 24 países, 15 demandas*

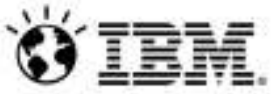

## Costo, complejidad y velocidad hacen el paradigma actual de calidad impracticable

*Se estima que un 60 – 80 % del coste de desarrollo de software es rehacer\**

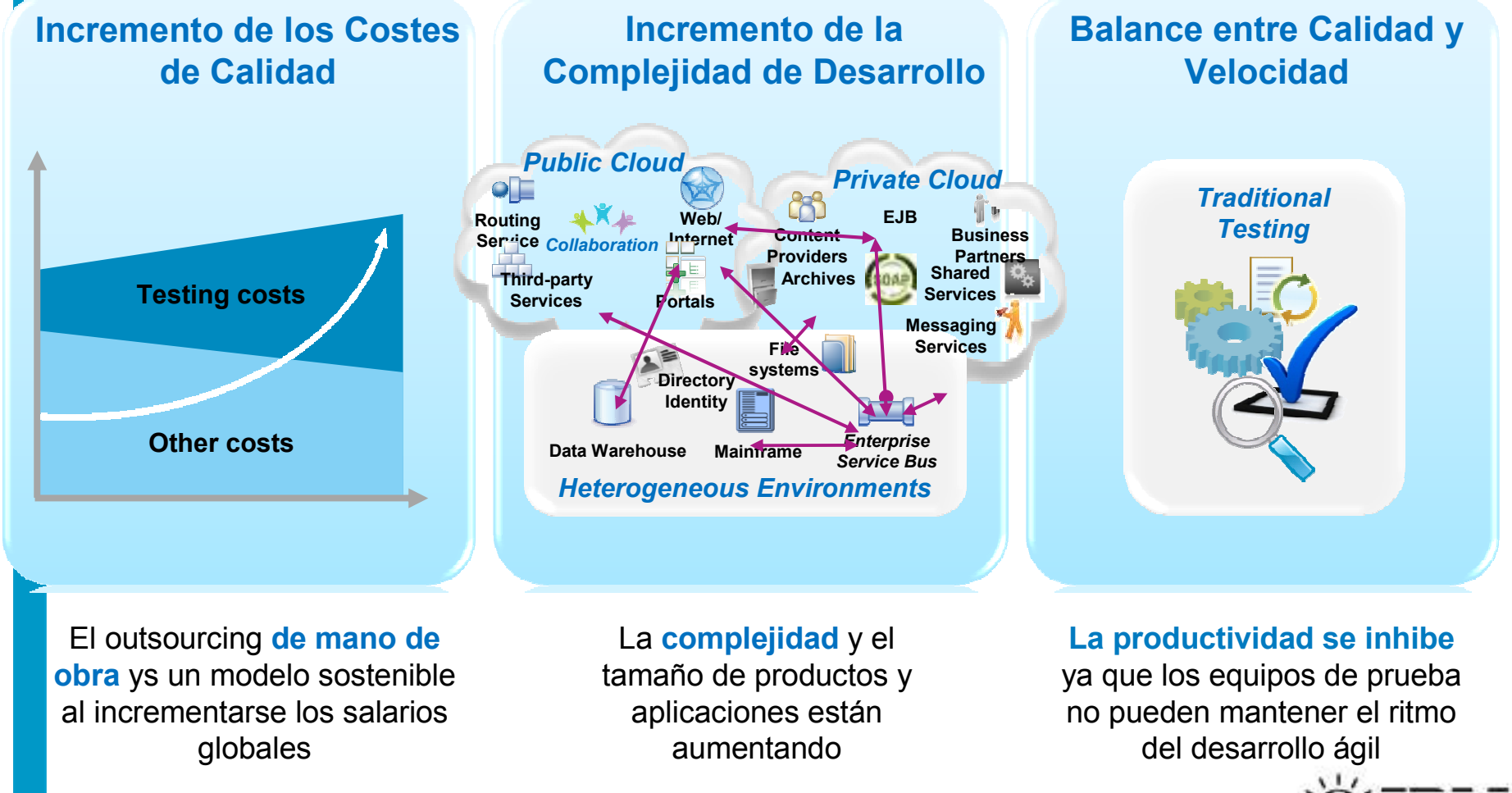

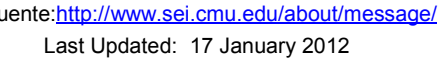

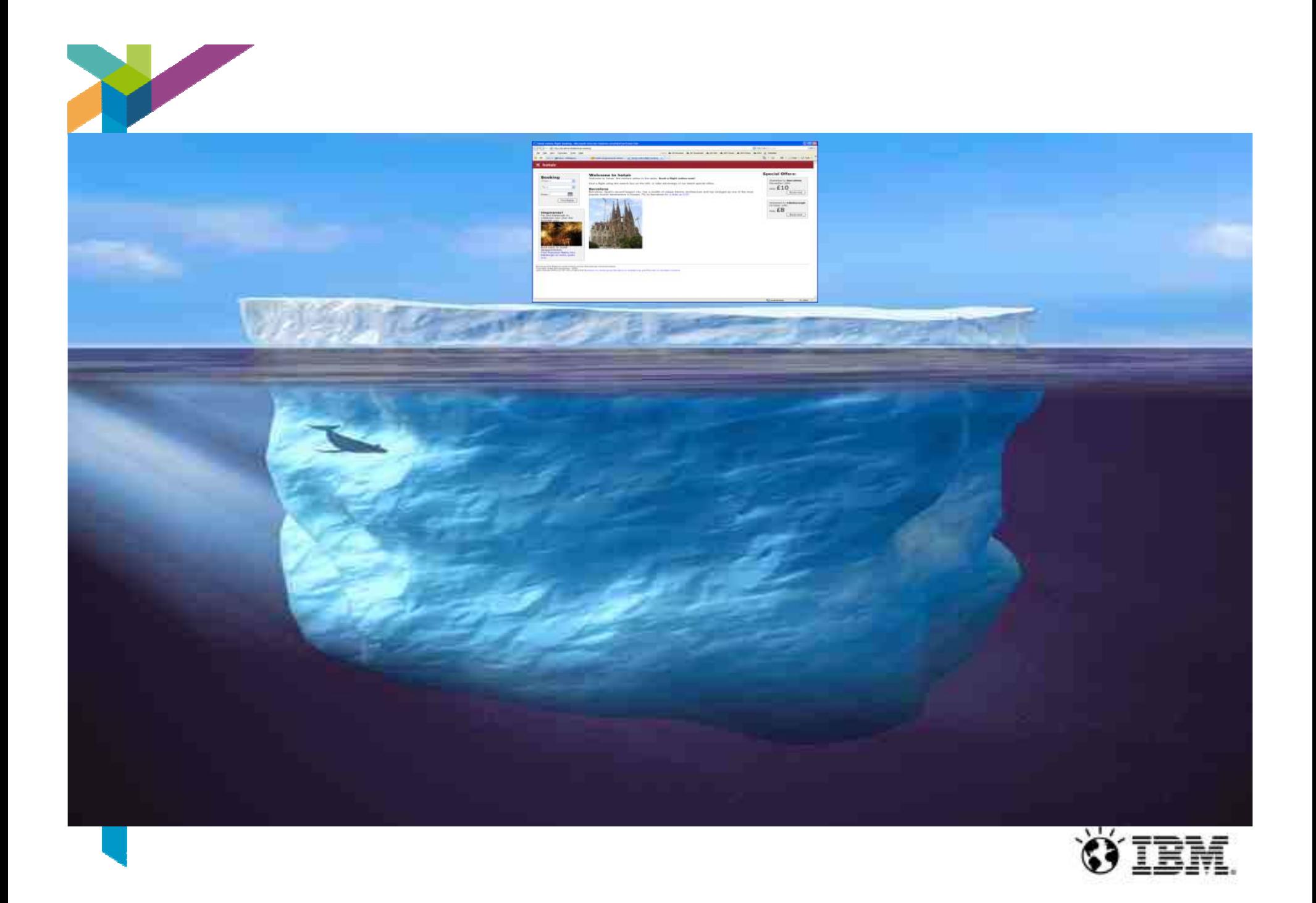

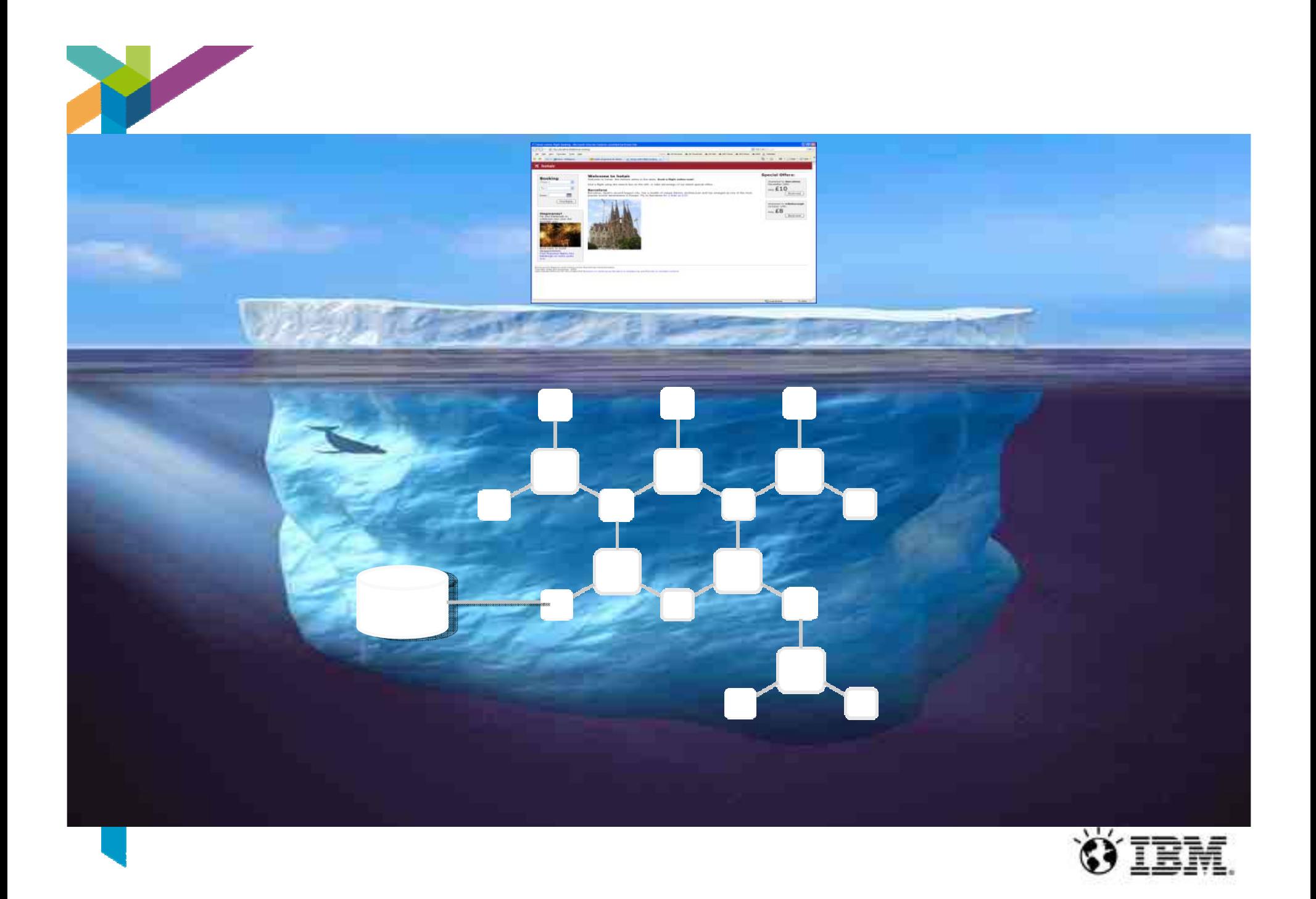

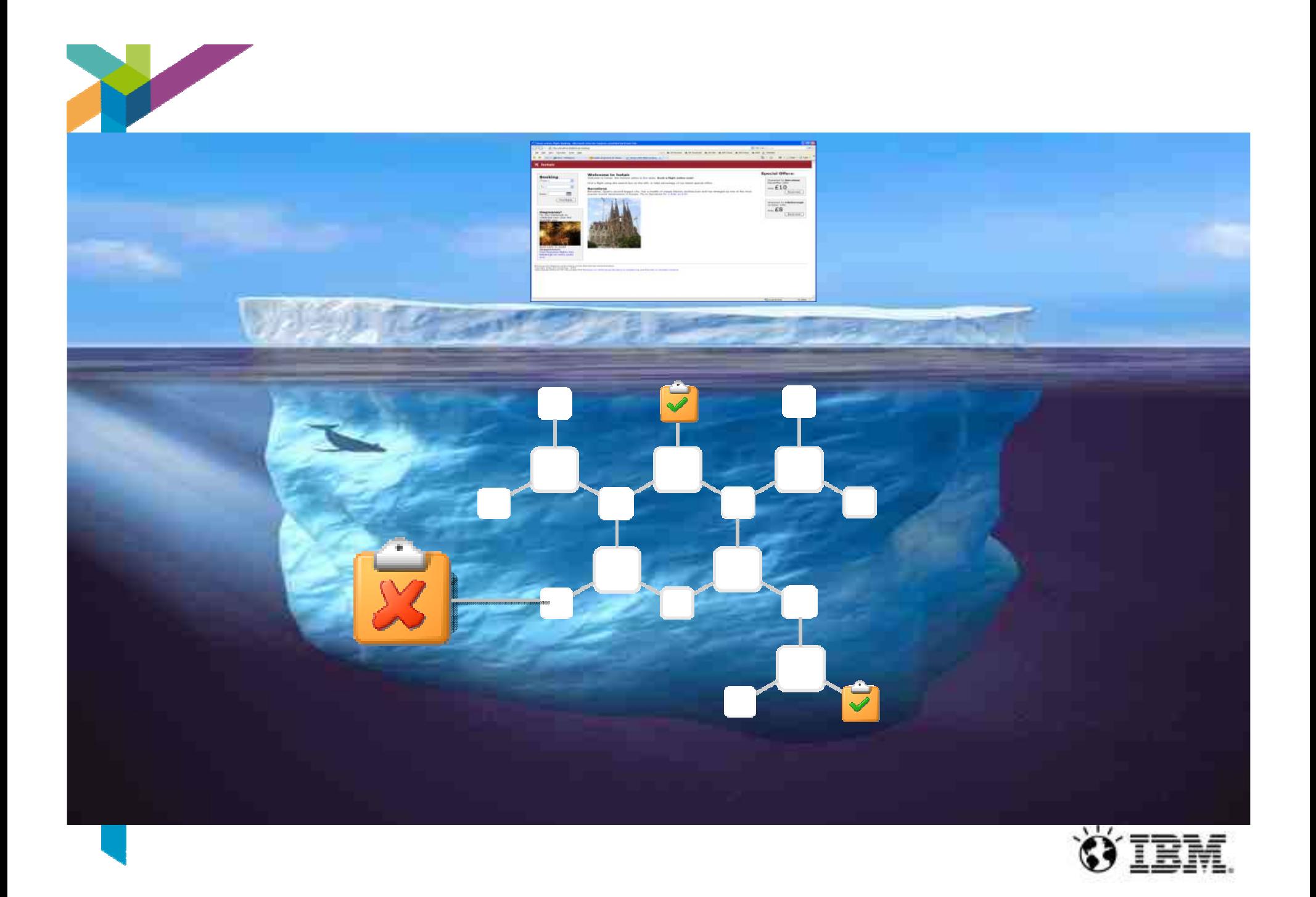

Payload Data

7

Payload

# e.g. SWIFT, FIX, OFAC, Custom

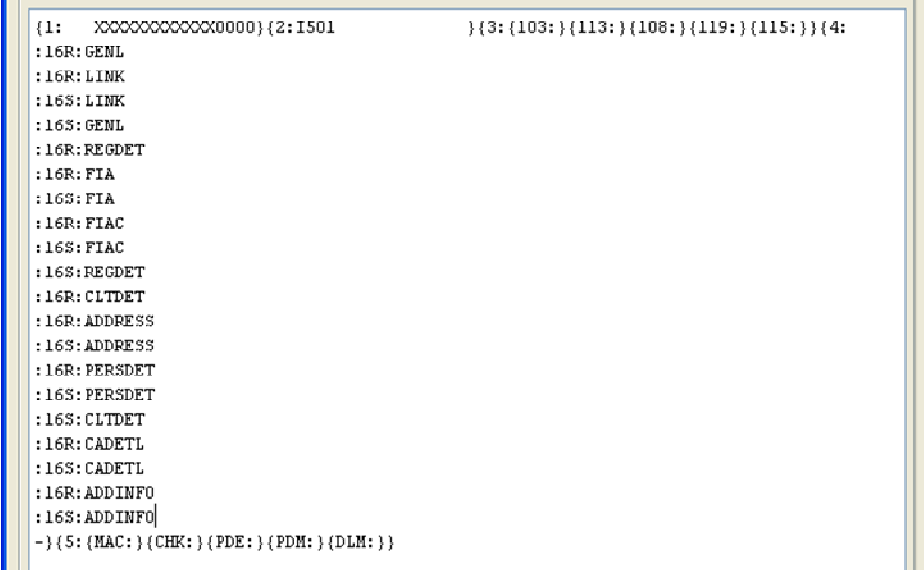

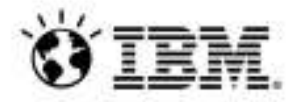

# Payload Visualization

8

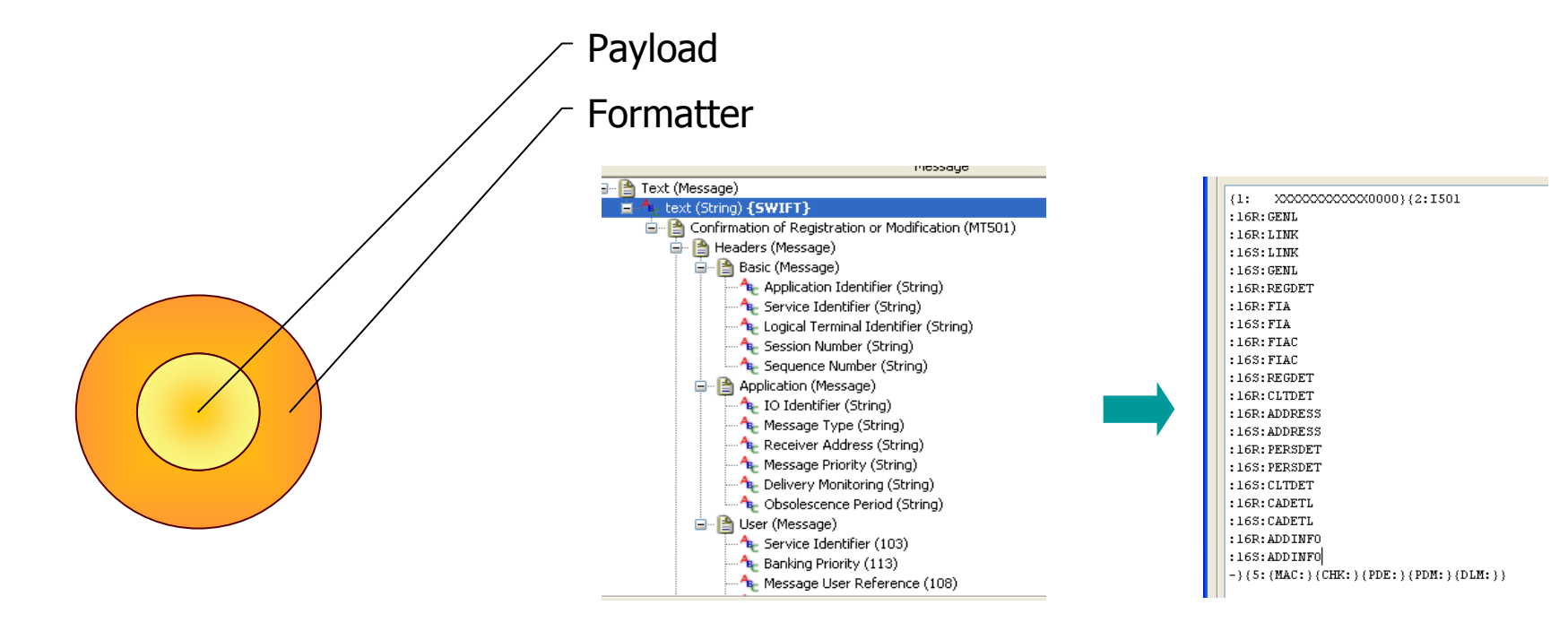

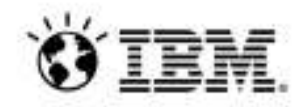

Payload Schema

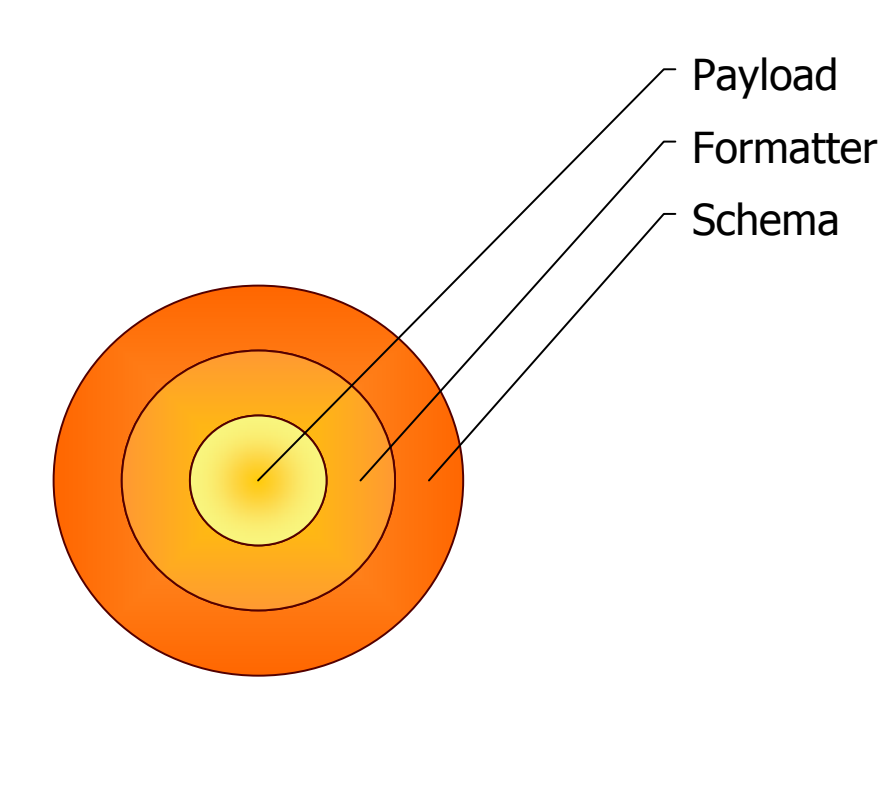

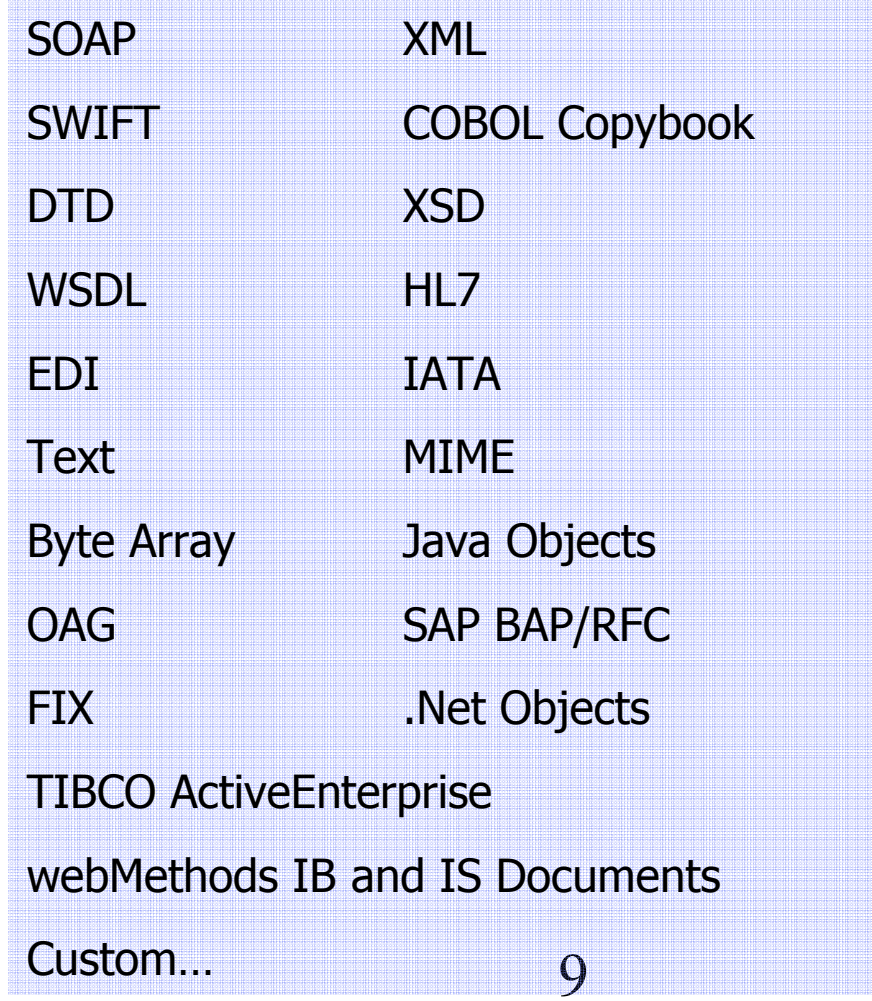

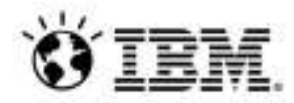

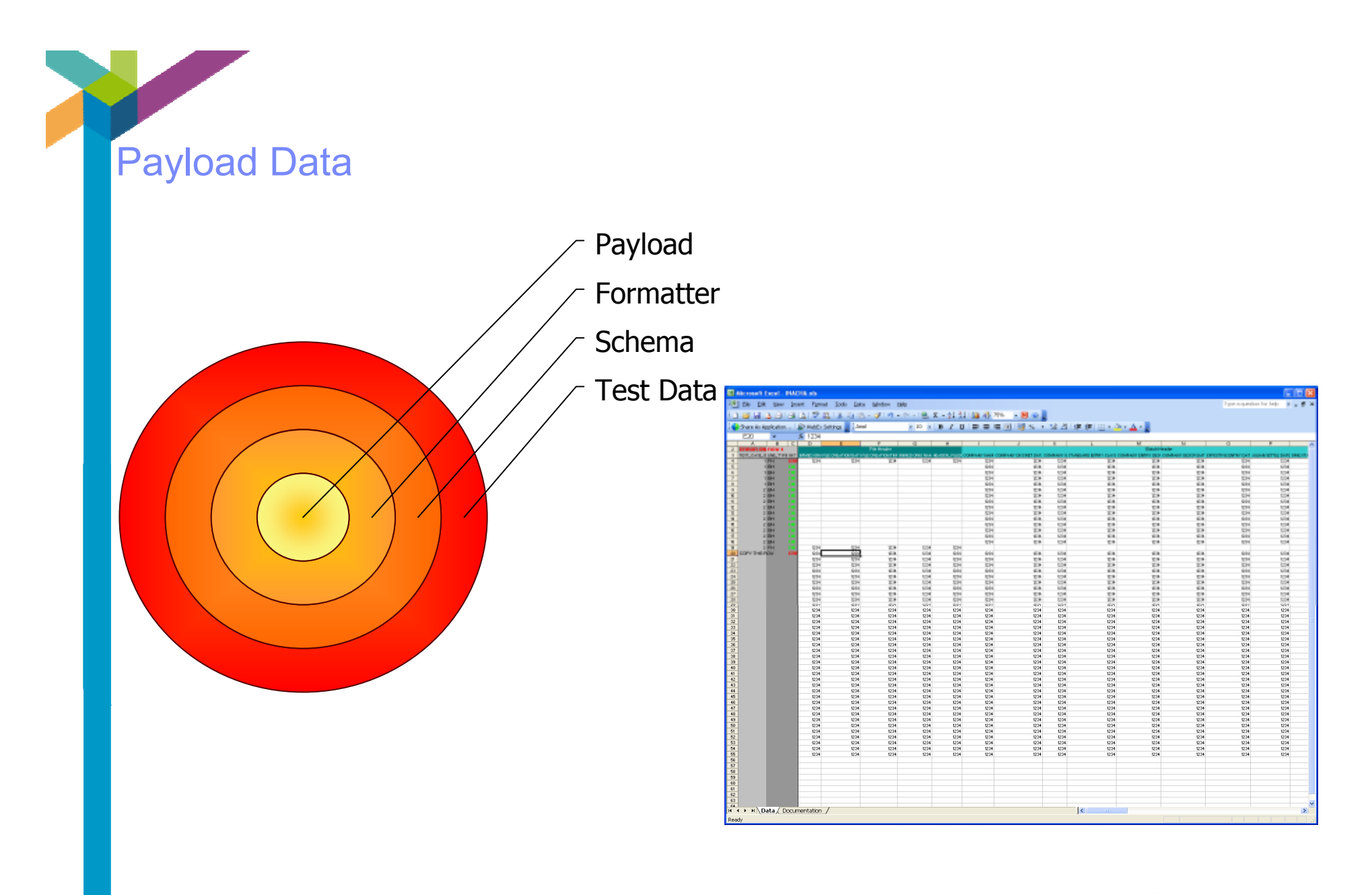

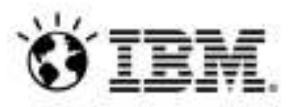

Payload Transport

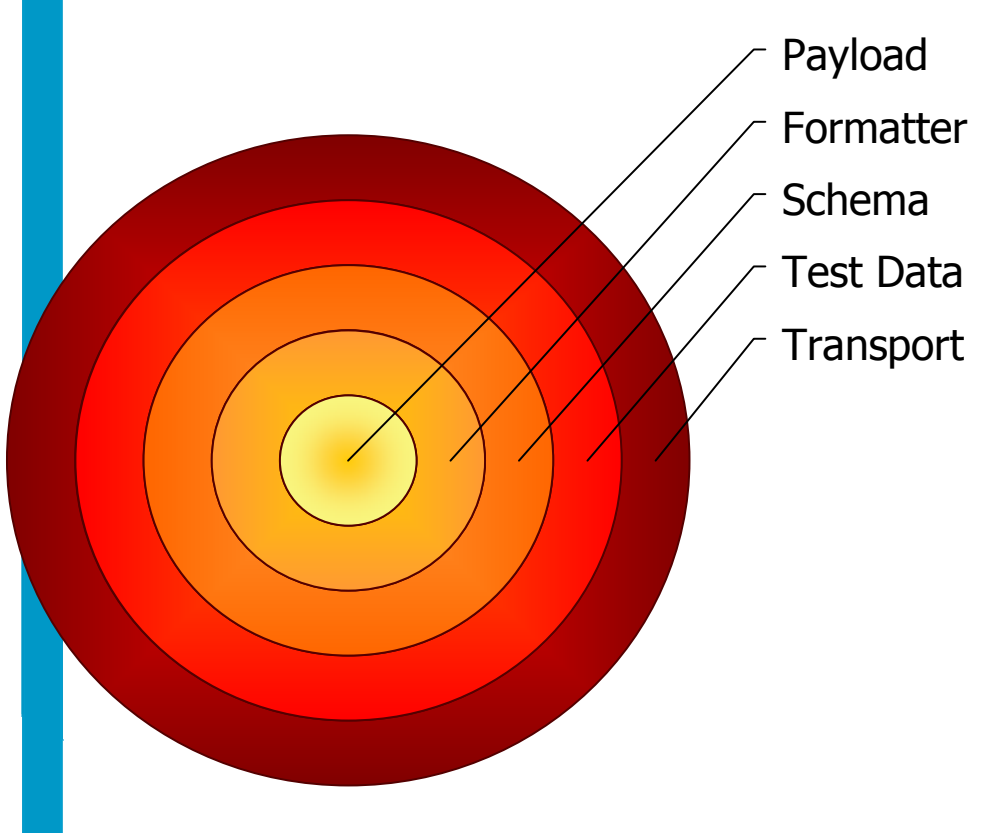

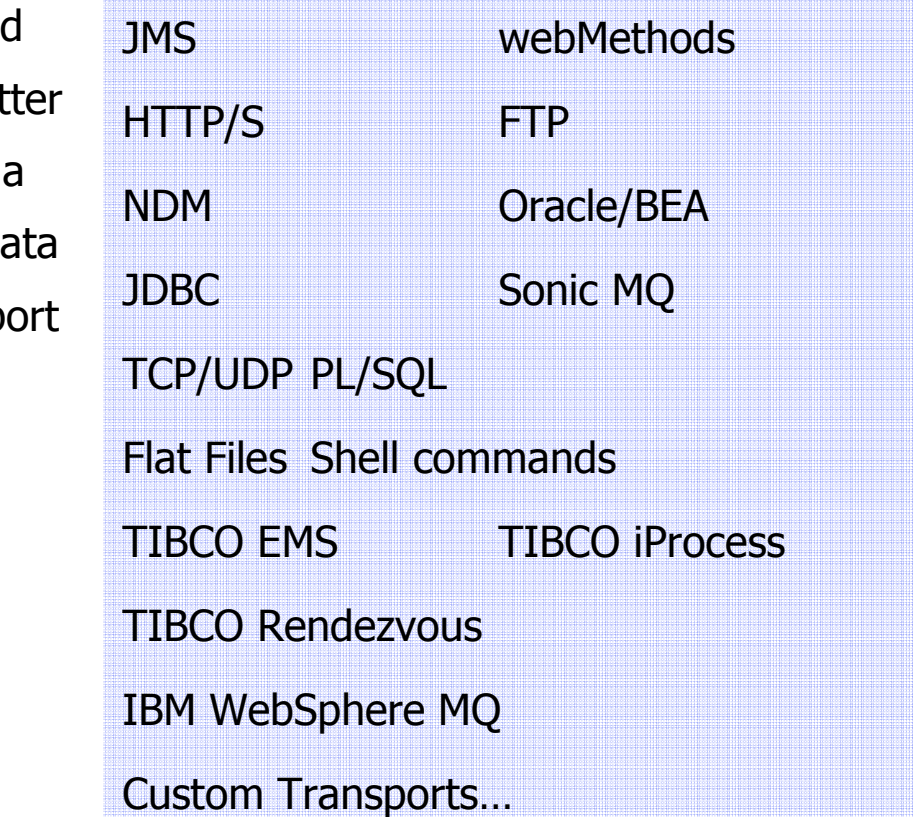

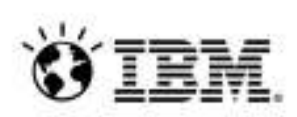

## ¿Qué es Virtualización de pruebas?

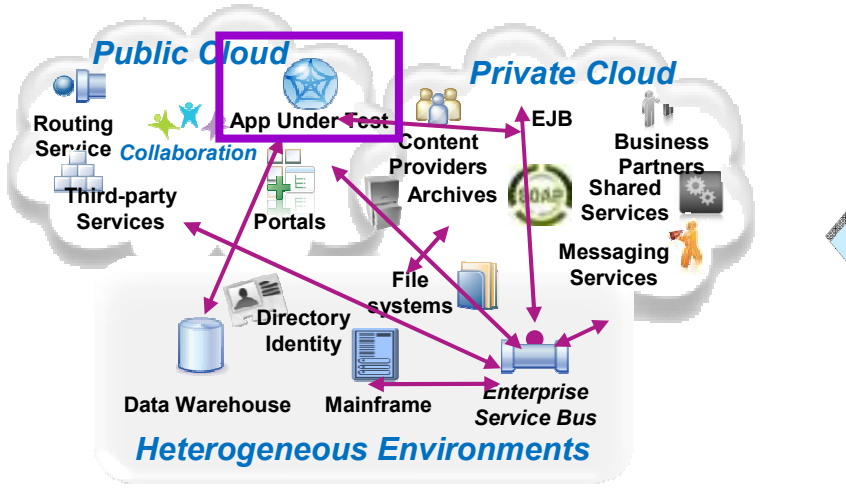

#### *Las dependencias* **de los sistemas son un reto clave en la preparación de entornos de prueba:**

- •*No disponible / Innaccesible* : Las pruebas son limitadas debido a horarios en producción, restricciones de seguridad, contencioón entre los equipos, o porque aún están en fase de desarrollo.
- •*Tarifas de acceso costosas*: Desarrollar o probar contra servicios basados en la nube u otros servicios de terceros puede implicar tarifas de uso altas.
- •*Vitualización basada en hardware no posible*: Sistemas que son remotos (servicios de terceros) o difíciles de replicar (mainframe) a través de los enfoques tradicionales de virtualización basado en hardware.

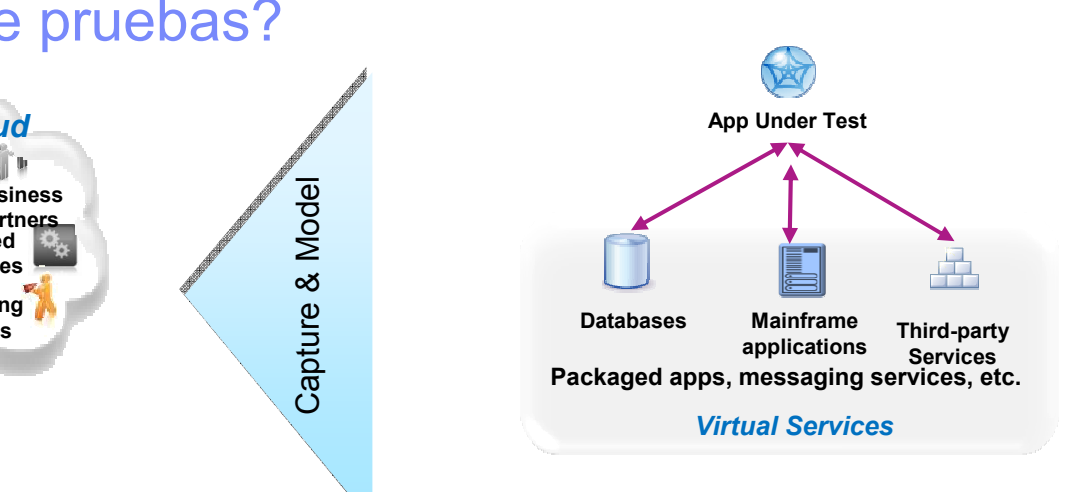

#### **La Vitualización de pruebas permite crear "***servicios virtuales***":**

Capture & Model

ಹ

Model

- •*Los servicios virtuales simulan el comportamiento de la aplicación o el sistema durante las pruebas.*
- •*Los servicios virtuales pueden ejecutarse en hardwarde barato, nube privada o nube pública*
- •*Cada desarrollador o tester puede fácilmente tener su propio entorno de pruebas*
- •*Desarrolladores y testers continúan utilizando sus herramientas de prueba (Manual, automatización de pruebas, etc)*

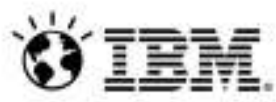

# Tipos de Servicios Virtuales

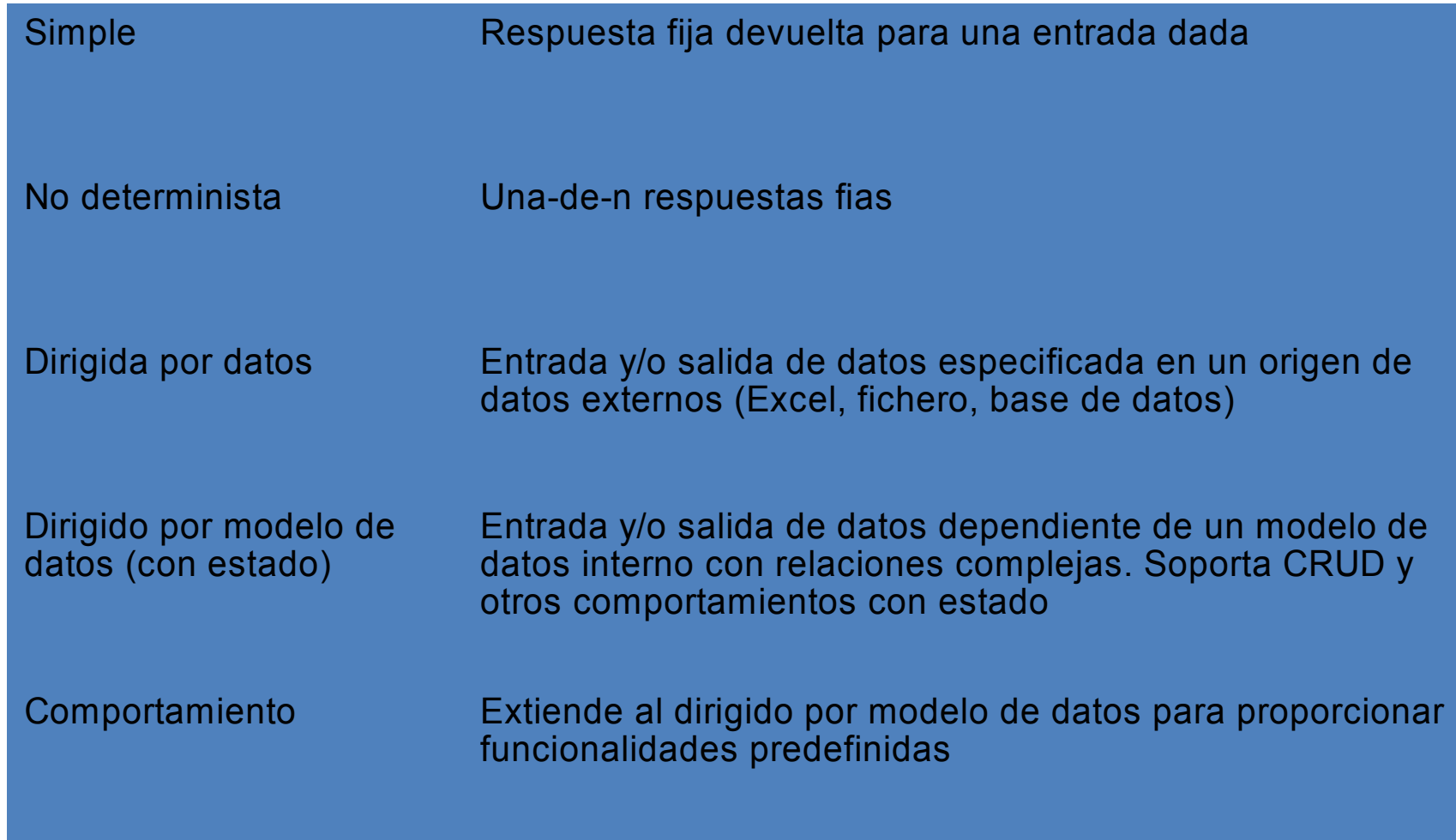

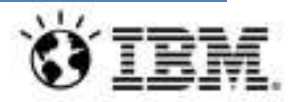

# Reto: Restricciones en el ciclo de vida de desarrollo y pruebas

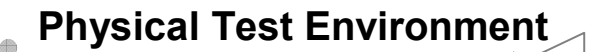

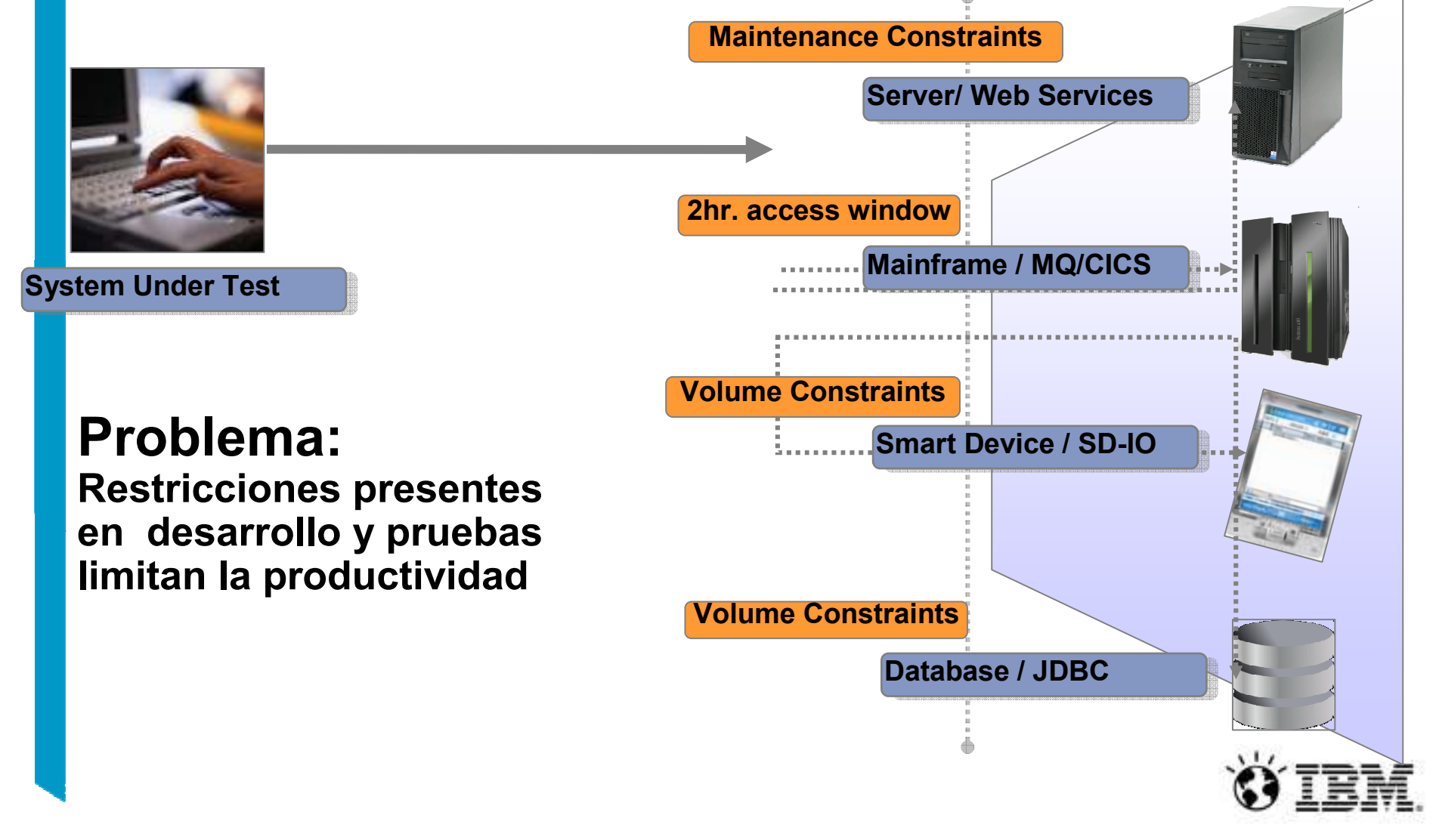

### Solución : IBM Rational Test Virtualization Solution

La virtualización de pruebas escucha y captura el comportamiento y las características de los sistemas back-end

**Physical Test Environment**

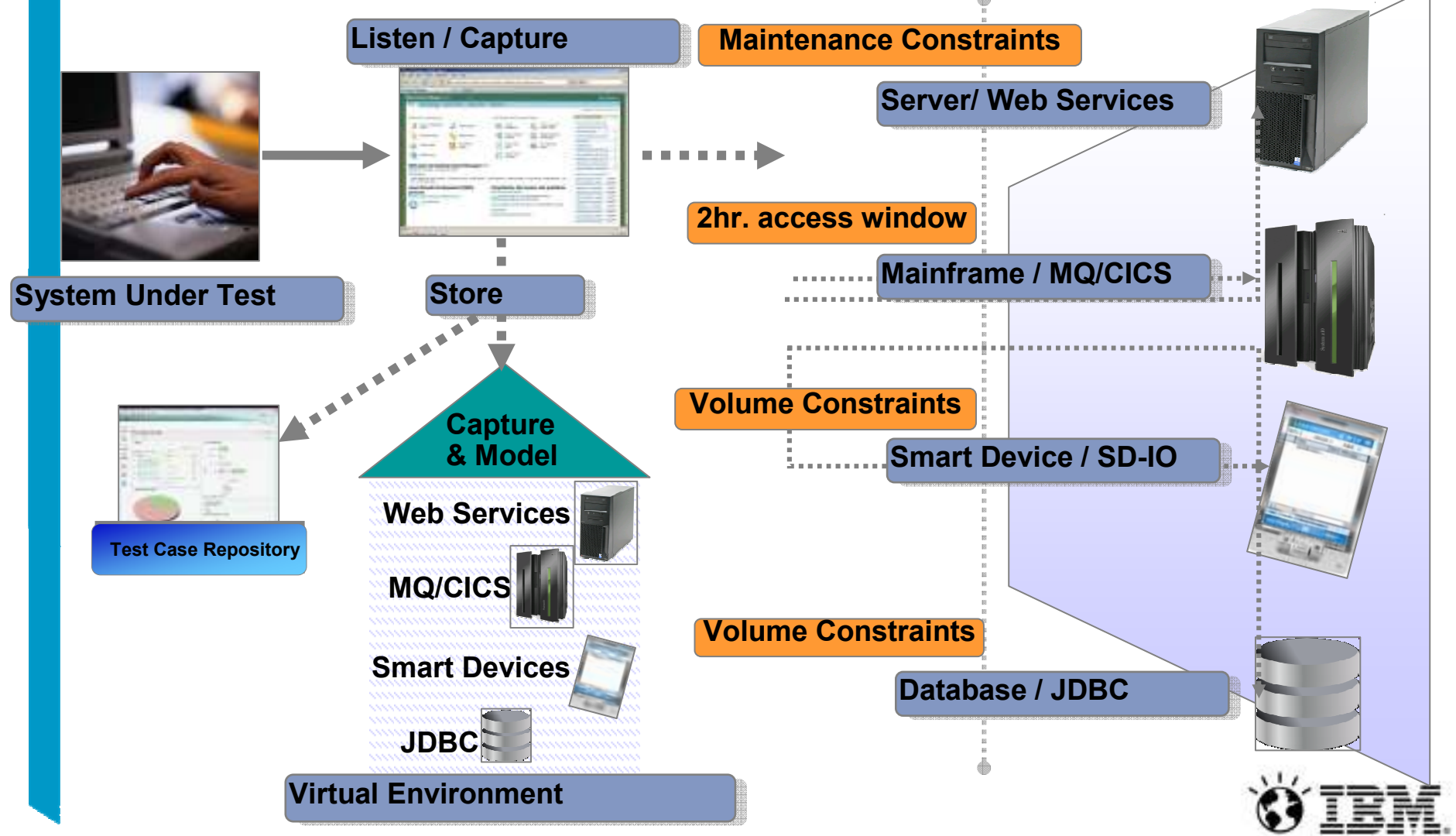

#### IBM Rational Test Virtualization Solution permite el despliegue de servicios virtuales en entornos múltiples **Physical Test Environment**

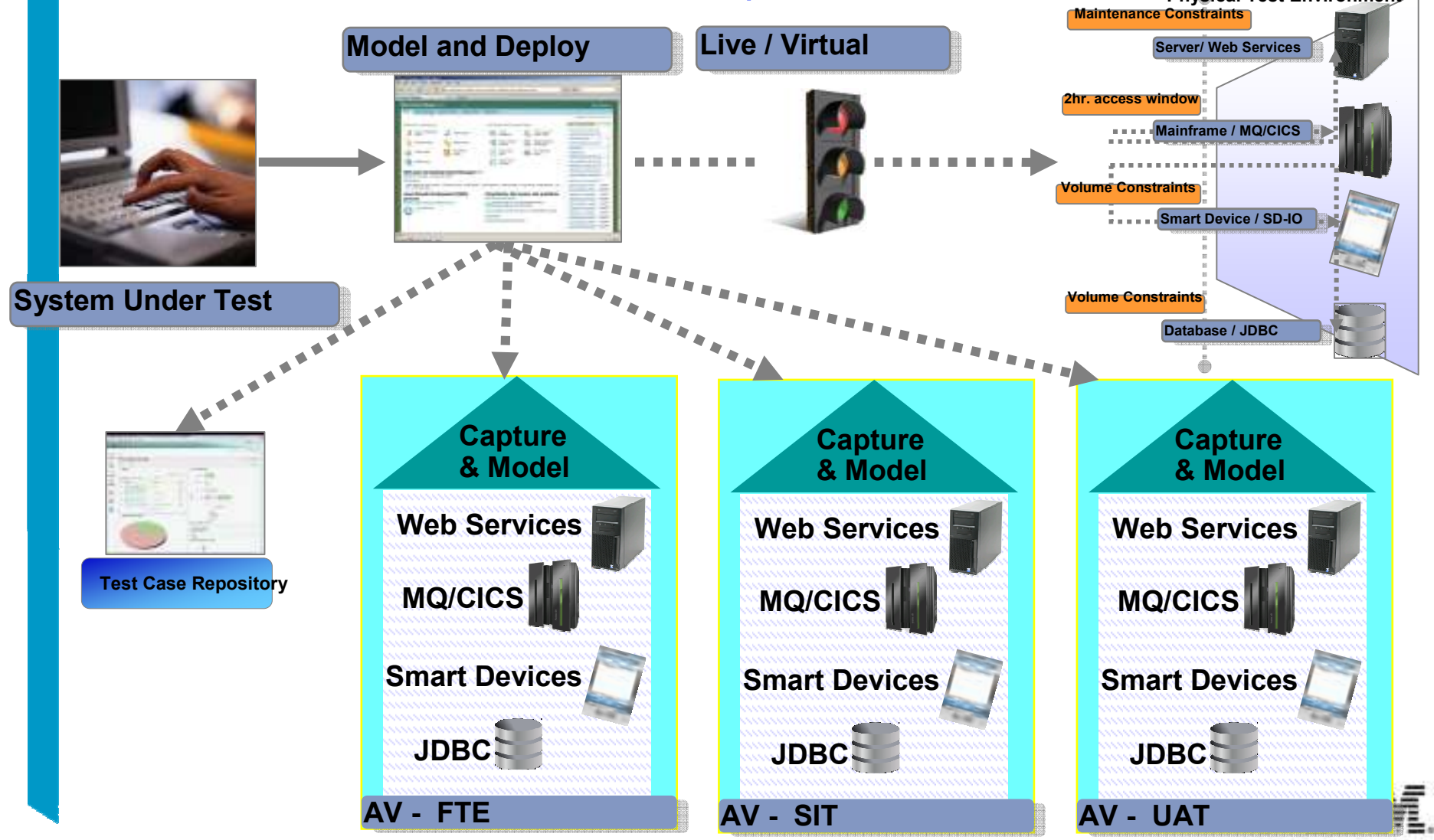

# IBM Rational Test Virtualization Solution proporciona beneficios durante todo el ciclo de vida del software

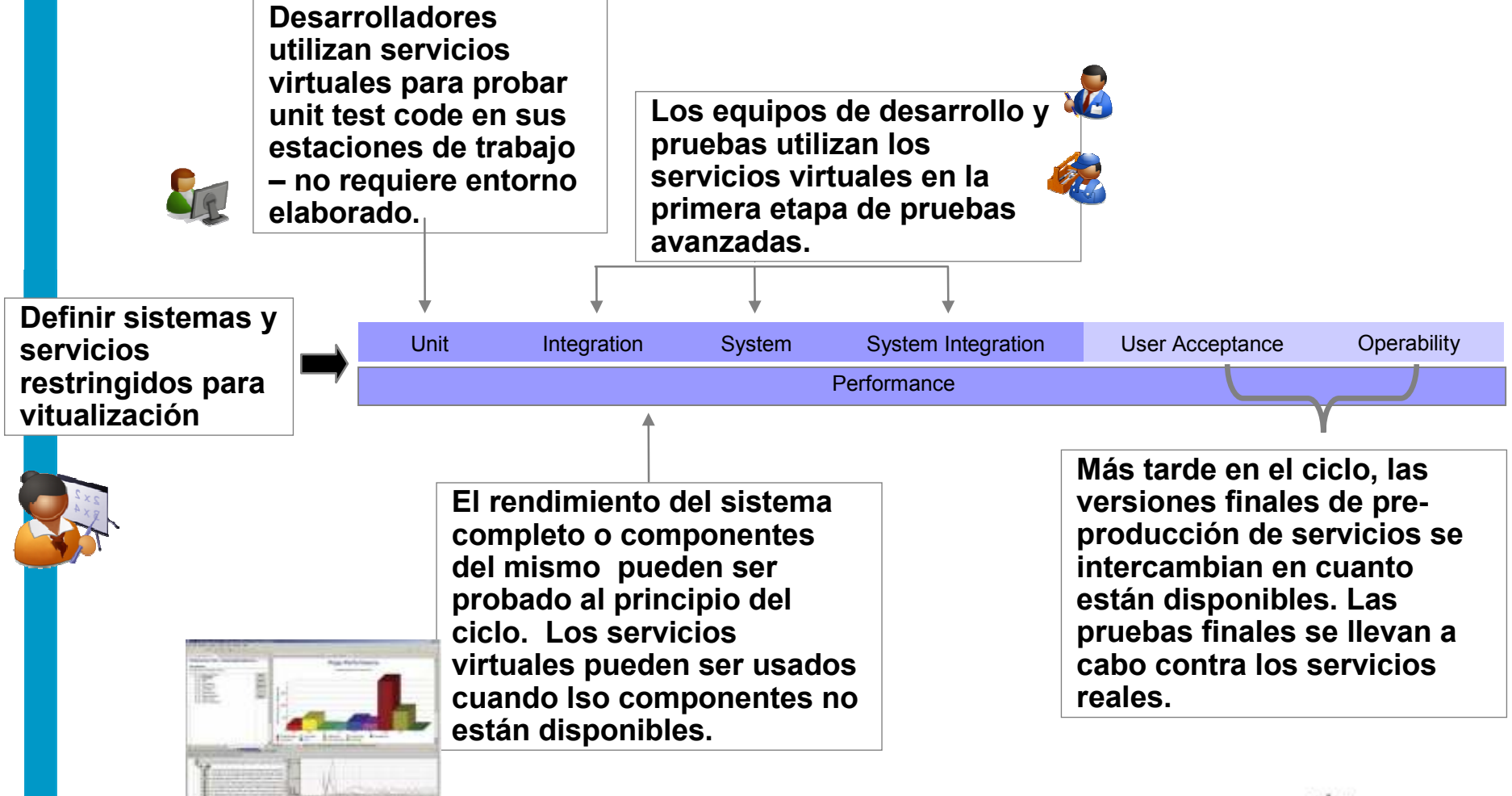

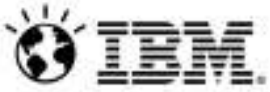

IBM Rational Test Virtualization Solution es un factor clave para las pruebas de integración continua

√La virtualización de pruebas es un facilitador<br>para una continua integración de pruebas para una continua integración de pruebas

**Actual Service/App** Virtual Service/App

√Servicios, aplicaciones y sistemas se<br>introducen en el ciclo de la integración e introducen en el ciclo de la integración continua de manera priorizada y controlada.

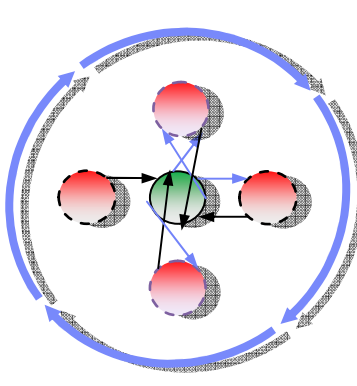

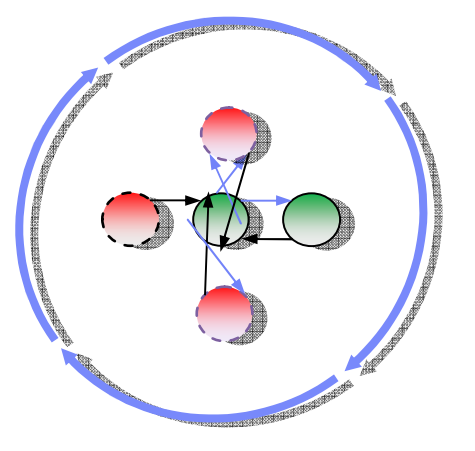

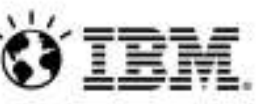

**Incremental Integration Testing**

## IBM Rational Test Virtualization Solution agiliza la integración continua y las pruebas

E Evite tiempo dedicado a la instalación y configuración de software sólo para descubrir los aspectos básicos de la compilación

п

п

- "Smoke Test" se pueden integrar como parte del proceso de integración continua a través de la automatización y pruebas virtualizadas
- Los resultados de "Smoke Test" están disponibles a todo el equipo para acortar resoluciones

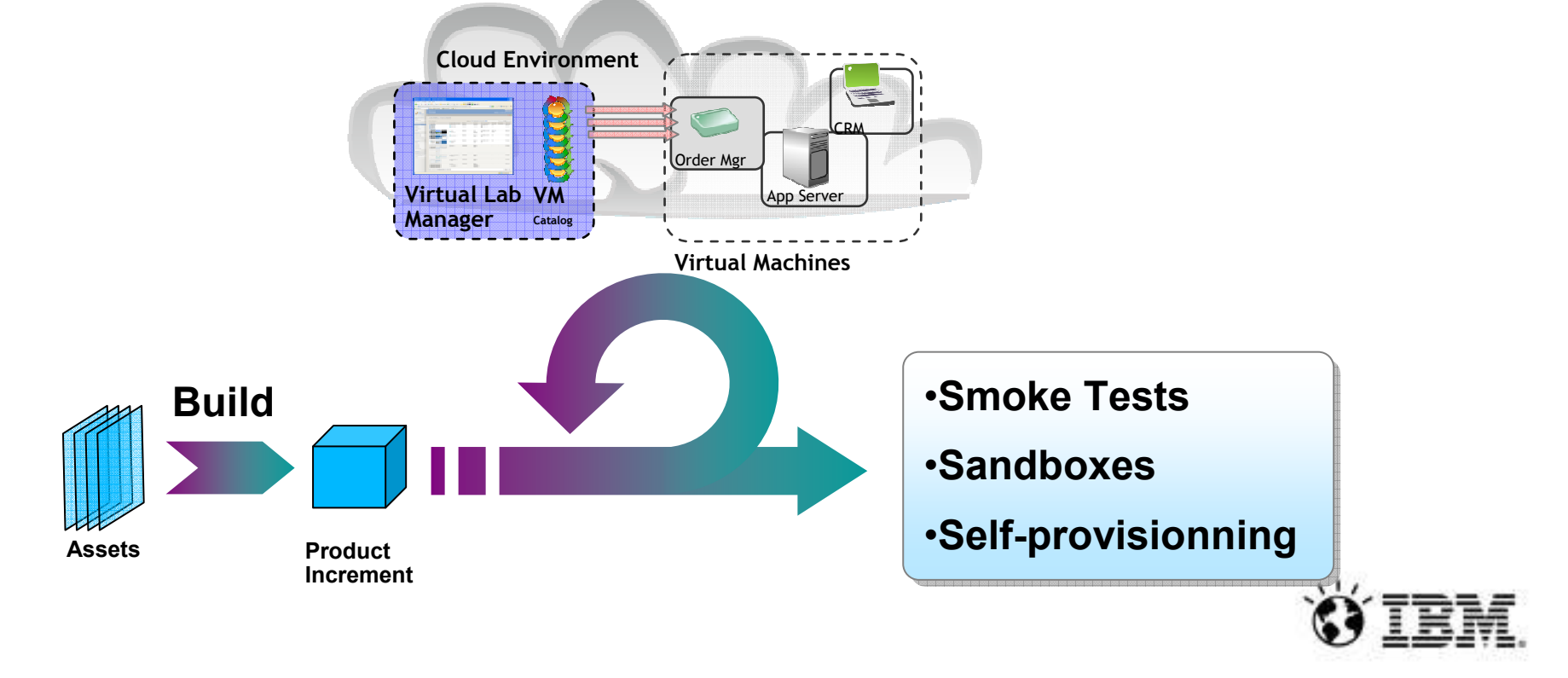

Pruebas de rendimiento con IBM Rational Test Virtualization Solution<br>Figuración Elecución Elecución

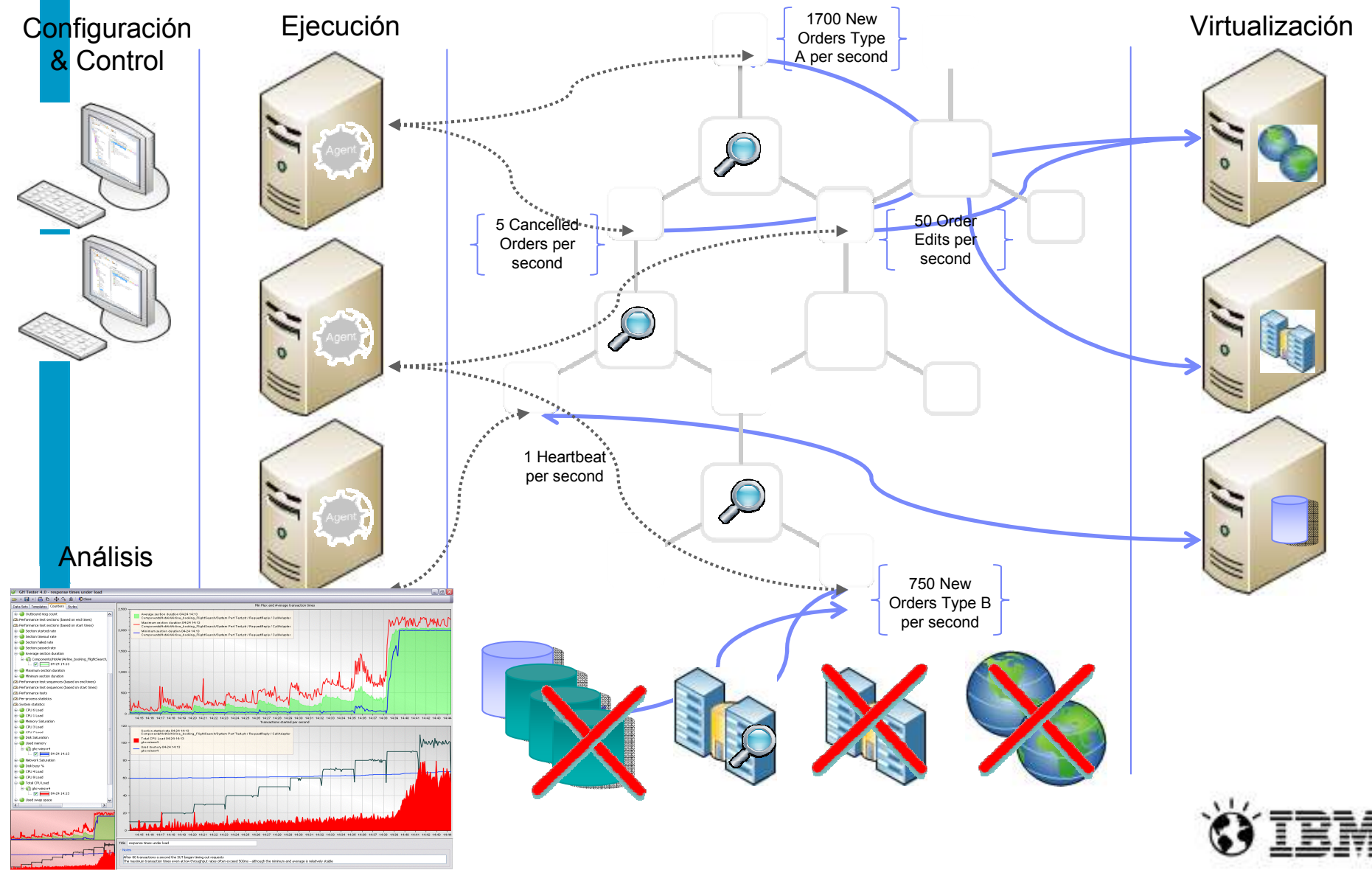

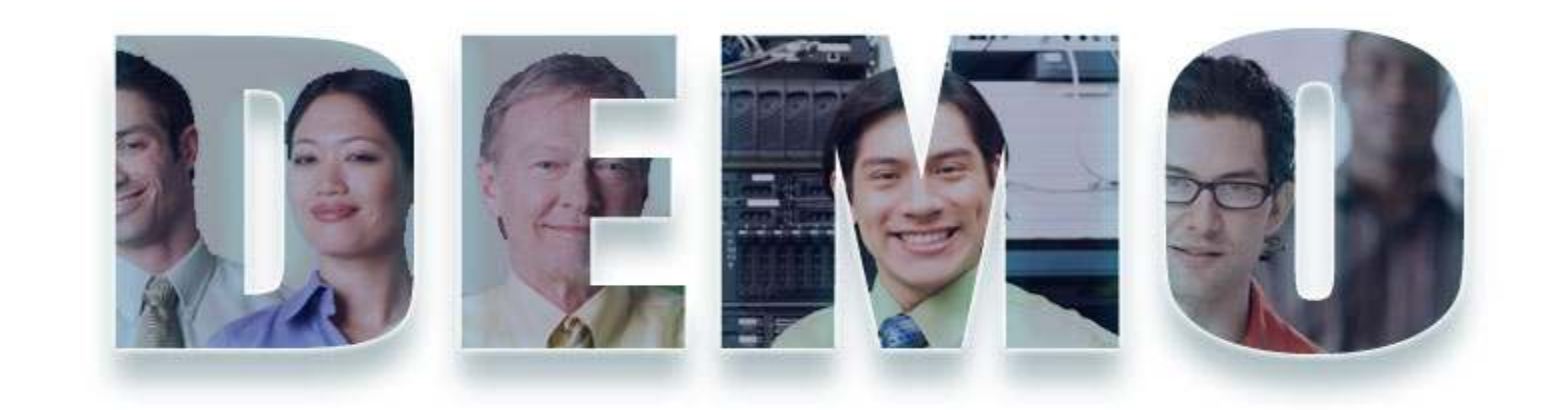

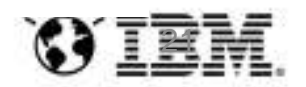

# Arquitectura del sistema sometido a pruebas... reserva de vuelos

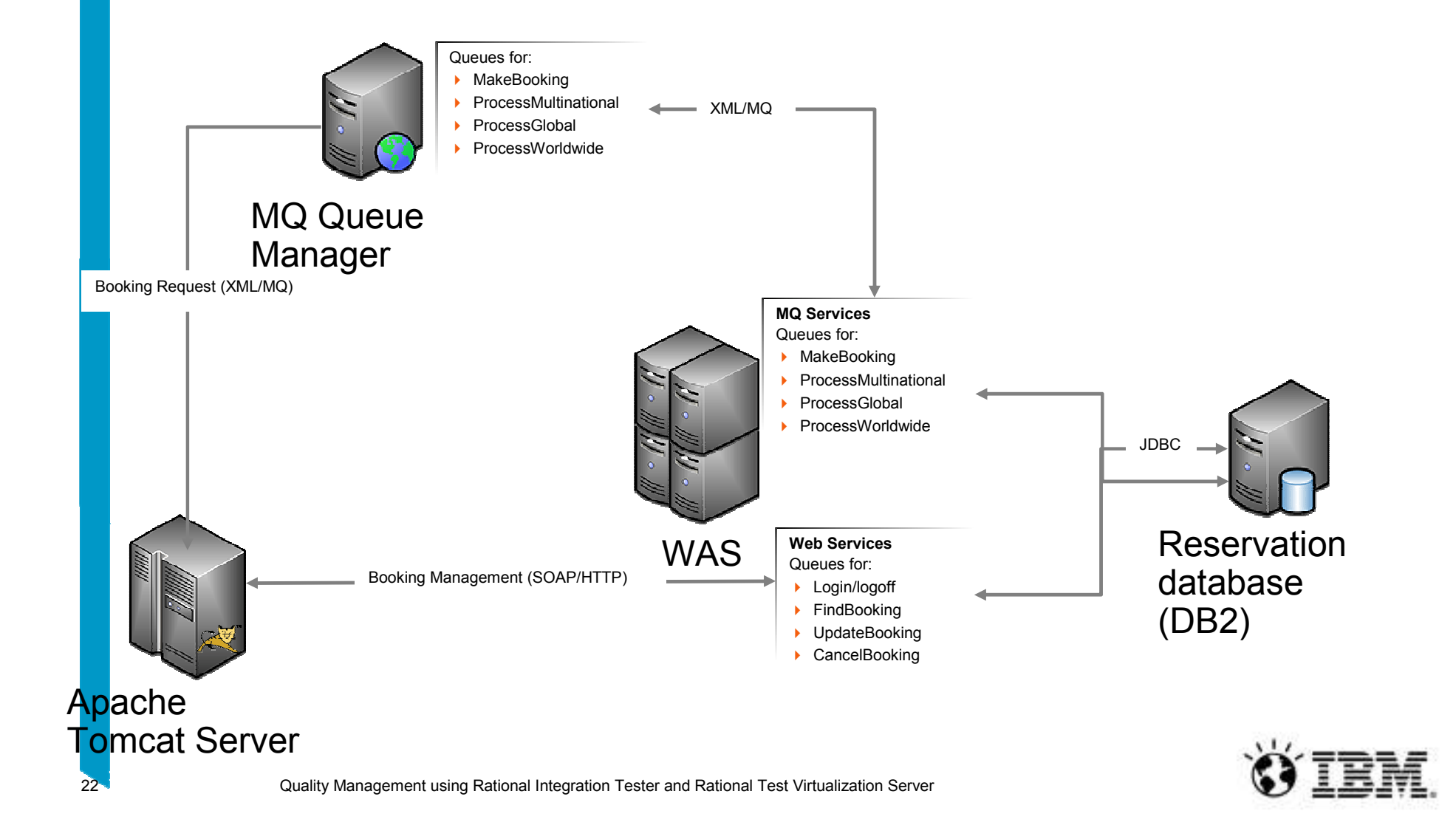

Arquitectura del sistema sometido a pruebas... reserva de hoteles

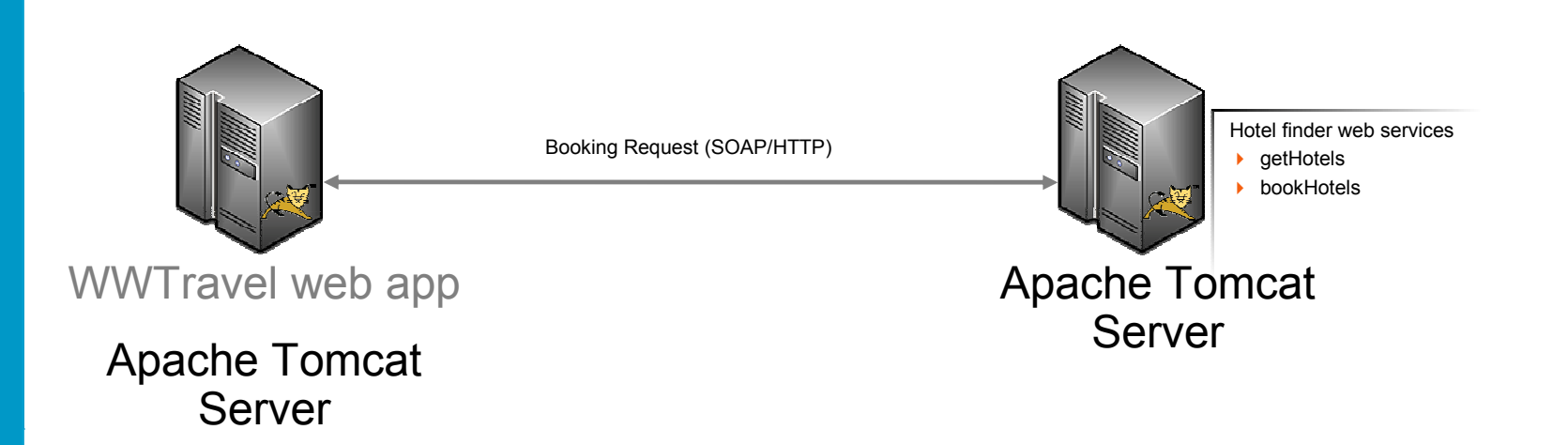

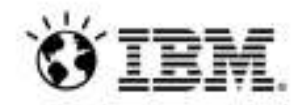

<sup>23</sup> Quality Management using Rational Integration Tester and Rational Test Virtualization Server

Arquitectura del sistema sometido a pruebas... confirmación de la reserva

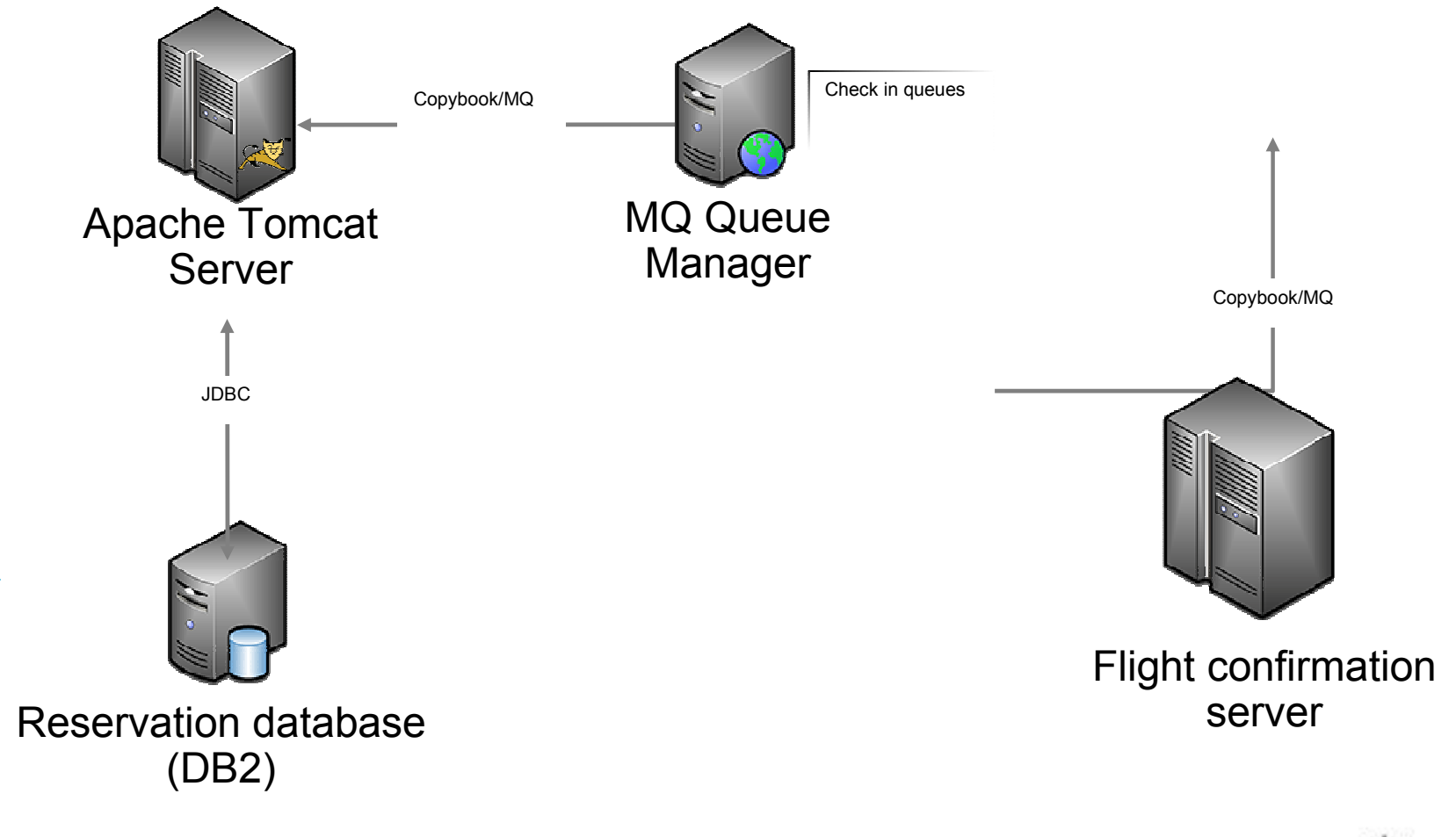

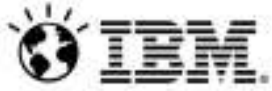

<sup>24</sup> Quality Management using Rational Integration Tester and Rational Test Virtualization Server

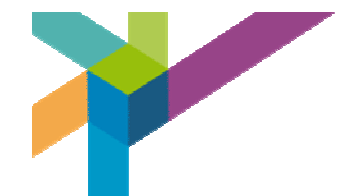

# **Muchas gracias**

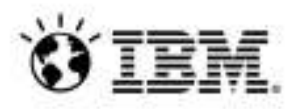